#### **Report on PhD research**

#### Cloud Computing to Simulate the Movement of Pollutants in the Atmosphere

Mykola Skrypskyj Seminar "Formal Methods II" Hagenberg, Austria March 13, 2013

# **Overview**

- Relevance
- Methods for Simulation
- Some Modern Modeling Systems
- Simulation the Movement Pollutants using Cloud
- Novelty
- Future Plans
- Recent Publications

### **Relevance**

- There are many models for modeling of air pollutants.
- Simulation for air pollution tasks are consuming CPU time.
- Usually software for simulation are not cross-platform and need big computers resources.

#### **Methods for Simulation**

- Gaussian model
- The Fick's law of diffusion

#### **A buoyant Gaussian air pollutant dispersion plume**

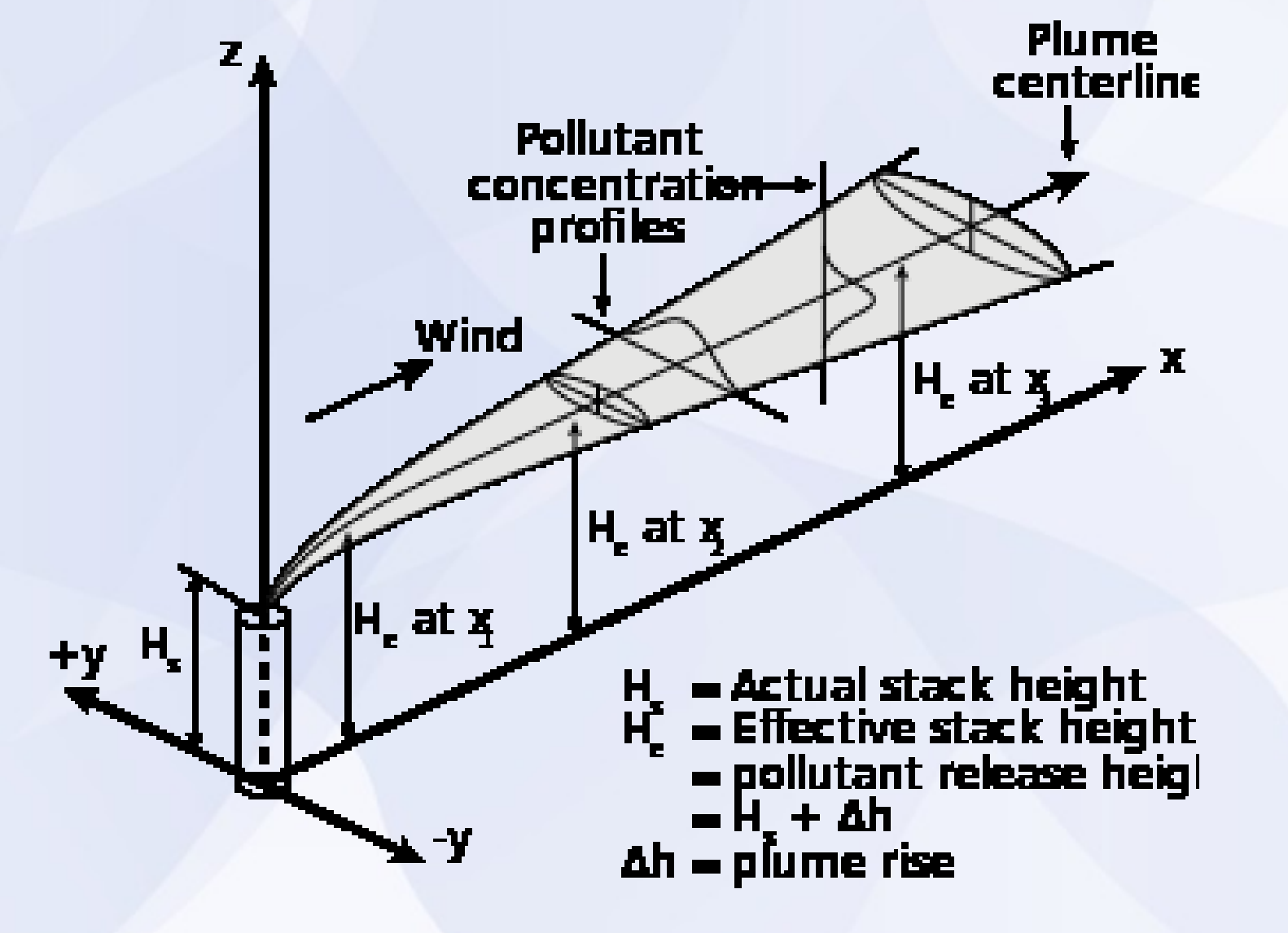

# **The Fick's law of diffusion**

Fick's first law relates the diffusive flux to the concentration under the assumption of steady state. In one (spatial) dimension, the law is

$$
J = -D\frac{\partial \phi}{\partial x}
$$

In two or more dimensions we must use  $\nabla$ , the del or gradient operator, which generalises the first derivative, obtaining

 $J = -D\nabla\phi$ 

#### **Some Modern Modeling Systems (1/2)**

- AERMOD Modeling System (North America)
- ADMS (UK)
- OND-86 (ОНД-86) (ex-USSR)

#### **Some Modern Modeling Systems (2/2)**

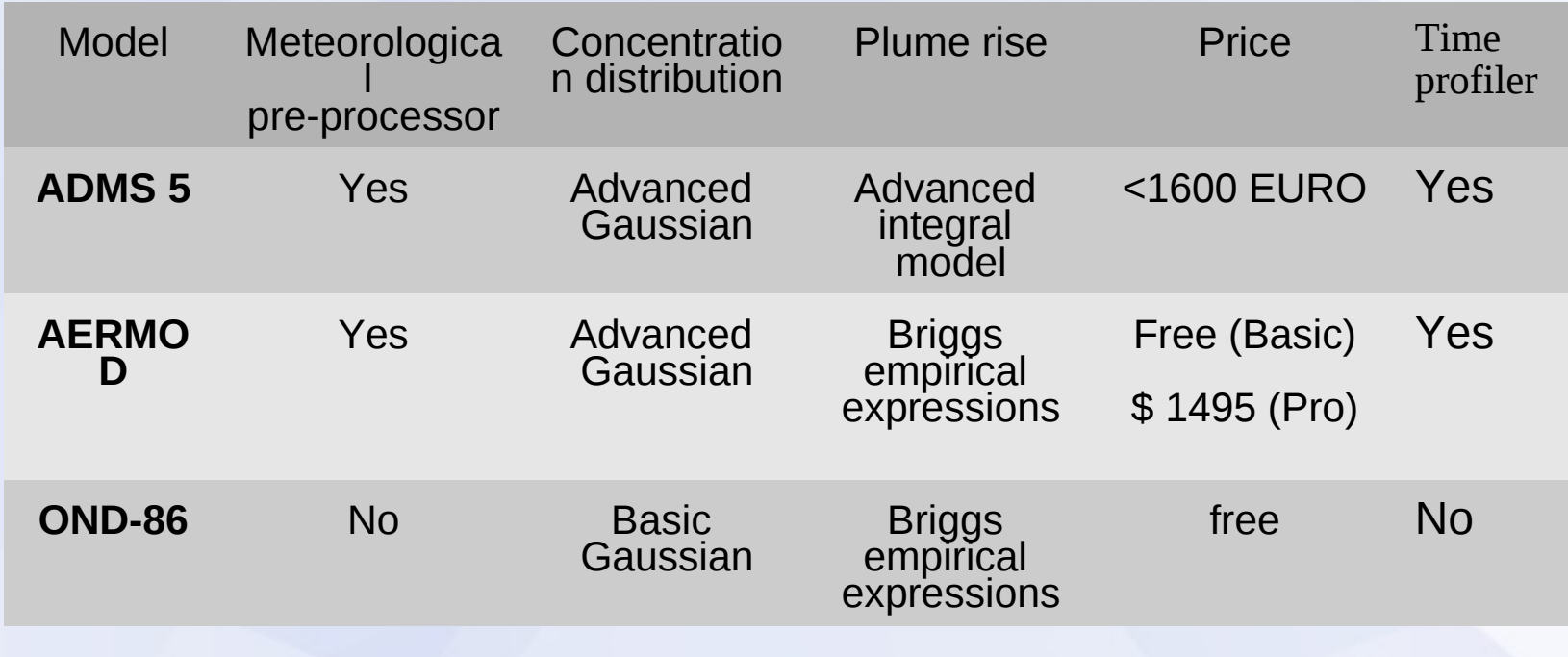

# **Idea**

- Separating the space that is simulated on the small subspaces
- Handling the track changes over time in the initial conditions
- Separate process to calculate values for each subspace

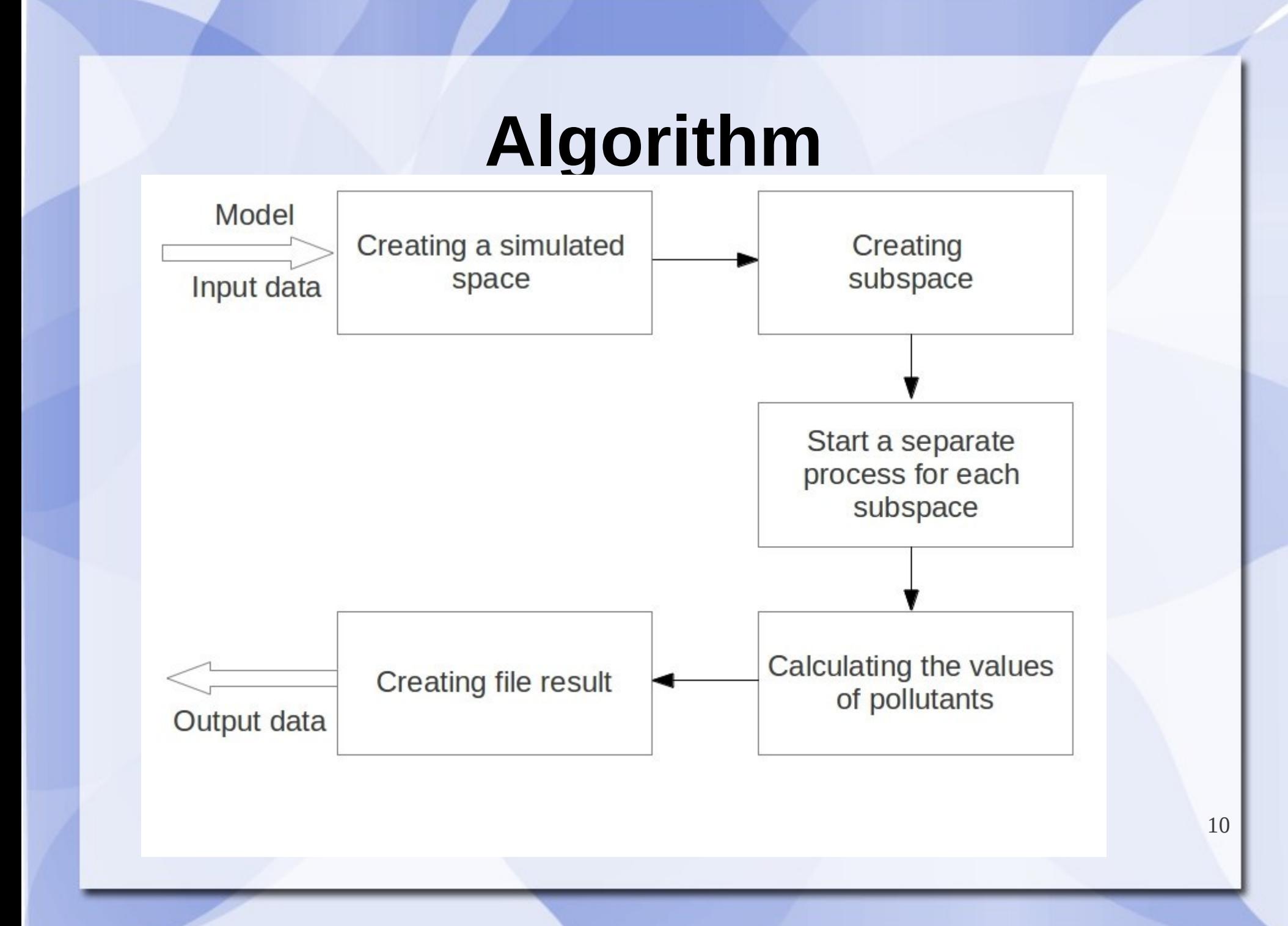

#### **Server Part**

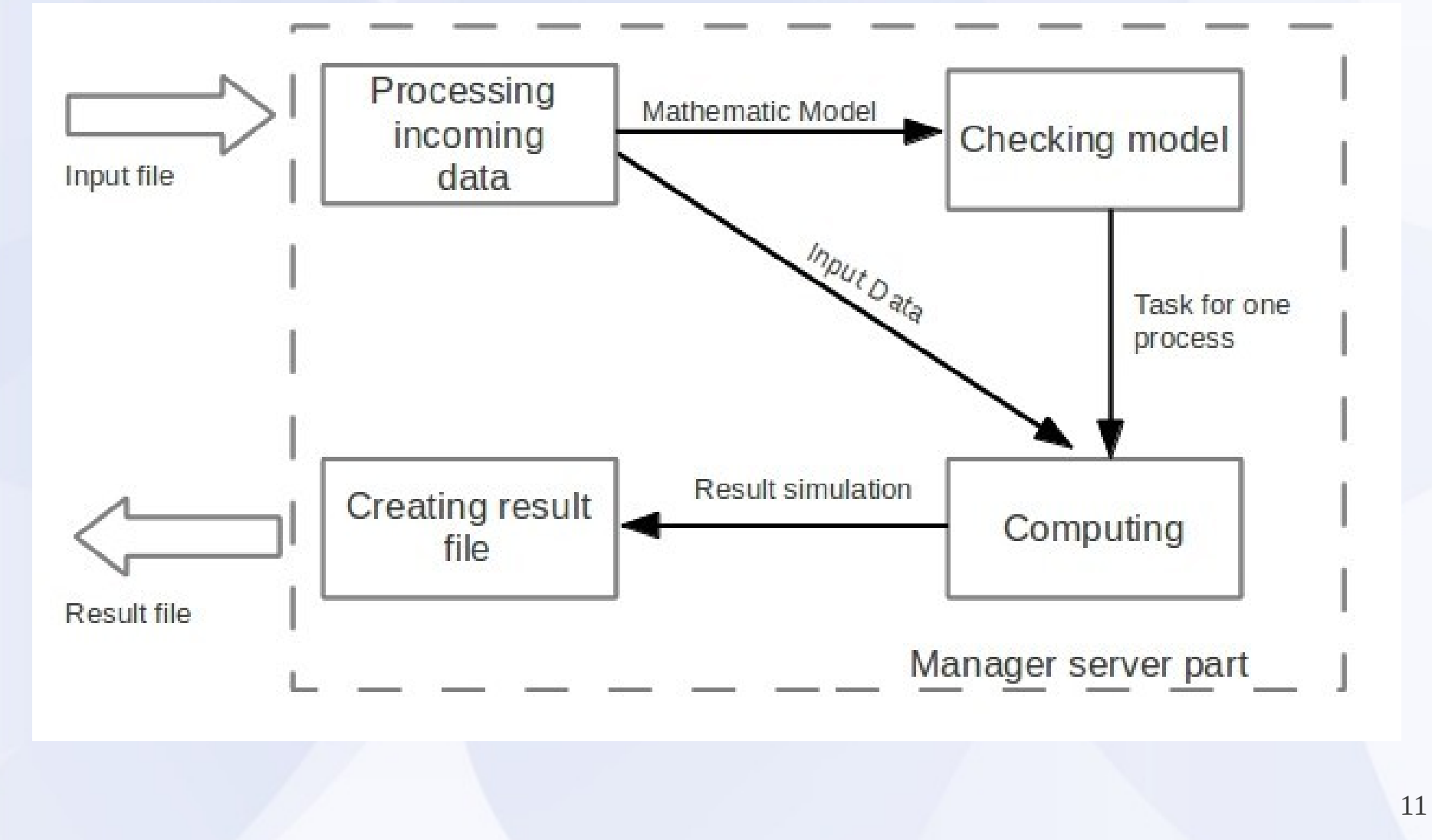

### **Create Subspaces**

```
read data from file(filename);
cells = create environment(size x, size_y, size_z);
set source(x,y,z); // it set value for cells[x][y][z];
set model(model);
tt = 0;while (t < tt){
   create process for cell(x,y,z, cells);
   tt += dt; // dt is time step
 }
```
#### **Computing New Value in Subspace**

```
function create_process_for_cell(int x, int y, int z, int 
  ***space )
{
int ***call;
call = get_signal(x,y,z); // get that neiborght havnt process
for ( int i = x; i < size of(*call); i++ )
   for ( int j = y; j < size_of(**call); j++ )
    for ( int k = z; k < size_of(*&&call); k++ )
\{run_model(space[i][j][k]);
```
}

13

### **Computing Using Diffusion Model**

function run model diff(double  $*k$ , int t)

{

}

```
tmp = (1/(pow((4*pi*t),(3/2))))pow(e, (-((abs(\&k)*abs(\&k)))/4*t);
\&k = \text{tmp};
```
### **Parallelism**

```
MPI Init(&argc, &argv);
 MPI_Comm_size(MPI_COMM_WORLD,&numprocs);
 MPI_Comm_rank(MPI_COMM_WORLD,&myid);
 MPI_Get_processor_name(processor_name,&namelen);
```

```
 if(myid==0)
             {
                          n = get_{cell_pcount(); startwtime = MPI_Wtime();
             }
     MPI_Bcast(&n, 1, MPI_INT, 0, MPI_COMM_WORLD);
           if(n==0)done = 1;
             else
             {
                          for(i = myid + 1 ; (i \le n) ; i \ne m numprocs)
\overline{a} ( \overline{a} ) and \overline{a} ( \overline{a} ) and \overline{a} ( \overline{a} ) and \overline{a} ( \overline{a} ) and \overline{a} ( \overline{a} ) and \overline{a} ( \overline{a} ) and \overline{a} ( \overline{a} ) and \overline{a} ( \overline{a} ) and \overline{a} ( \ count_cell_data(data);
 }
                           if(myid==0)
 {
                                          out_data();
 }
             }
     MPI_Finalize();
```
15

### **Benefits for the Users**

- The software running on Linux
- Users need only a Web browser and intrenet
- The software is free

## **Cloud Infrastructure**

#### **Hardware**

- $\cdot$  CPU -4x3.0 Ghz
- RAM 2048MB
- HDD 30GB

**Software** 

- CentOS
- Apache2
- MySQL

# **Example Tasks**

l=6 km, w=10 km, h=0,5 km Step = 100 m. Method — Diffusion model Time = 9 hours  $dT = 1$  hour Weather conditions - Does not change Source of emissions — Three Substance — Benzol

Area —

# Demonstration

#### **Description of the Modeling System**

- Using Difussion model and Gaussian plume model
- **Running in the cloud**
- Amount of emissions of the pollutant may change with time
- Remote access to software

# **Novelty**

- Proposed the method parallel counting for tasks that use the Gaussian model and Diffusion model
- Verification of the proposed method to calculate the diffusion by Fick's law and Gauss plume model

### **Future Plans**

#### In RISC:

- Visualization of the results with WebGL
- Optimization algorithms for parallel computing
- Ability to create track weather changes over time

#### In ChNU

- Adding to the cloud custom algorithm
- Dispatching of computation of several tasks simultaneously

#### **Conference / Workshop Proceedings**

*M. Skrypskyj. G. Vorobets. Cloud Computing for Simulations of Dissemination Pollutants from Industrial Enterprises In: Scientific-Practical Conference "Physical and technological problems of radio engineering devices, telecommunication, nano-and microelectronics", pp. 153-156, Chernivtsi, Ukraine, November 2011*

# Thank you!